## **MISC**

## **SCIM**

 XMODIFIERS='@im=SCIM' GTK\_IM\_MODULE=scin scim -d

### Tgif

Tgif.DoubleByteInputMethod: xim

### Java

 cd \$JDK/jre/lib/fonts mkdir fallback cd fallbacka ln -s \$FONTDIR/\*.ttf .

FONTDIR /usr/share/fonts/japanese/TrueType/

# Thinkpad X40 Gentoo Linux

たちに ... なぜ? しゅうしょう ... なぜ? ... なぜ? ... なぜ? ... なぜ?

Gentoo/CoLinux

<http://gniarf.nerim.net/colinux/fs/>

su ...

/bin/su setuid

#### vncserver

tightvnc

### vnc X11 de X11 orașe a Secolul II de Secolul II de Secolul II de Secolul II de Secolul II de Secolul II de Secolul II

tgif courier-medium-r  $/etc/conf.d/xfs$   $XFS_PORT$  7100  $/etc/X11/fs/config$  no-listen=tcp  $xfs$  7100

rc-update add xfs default

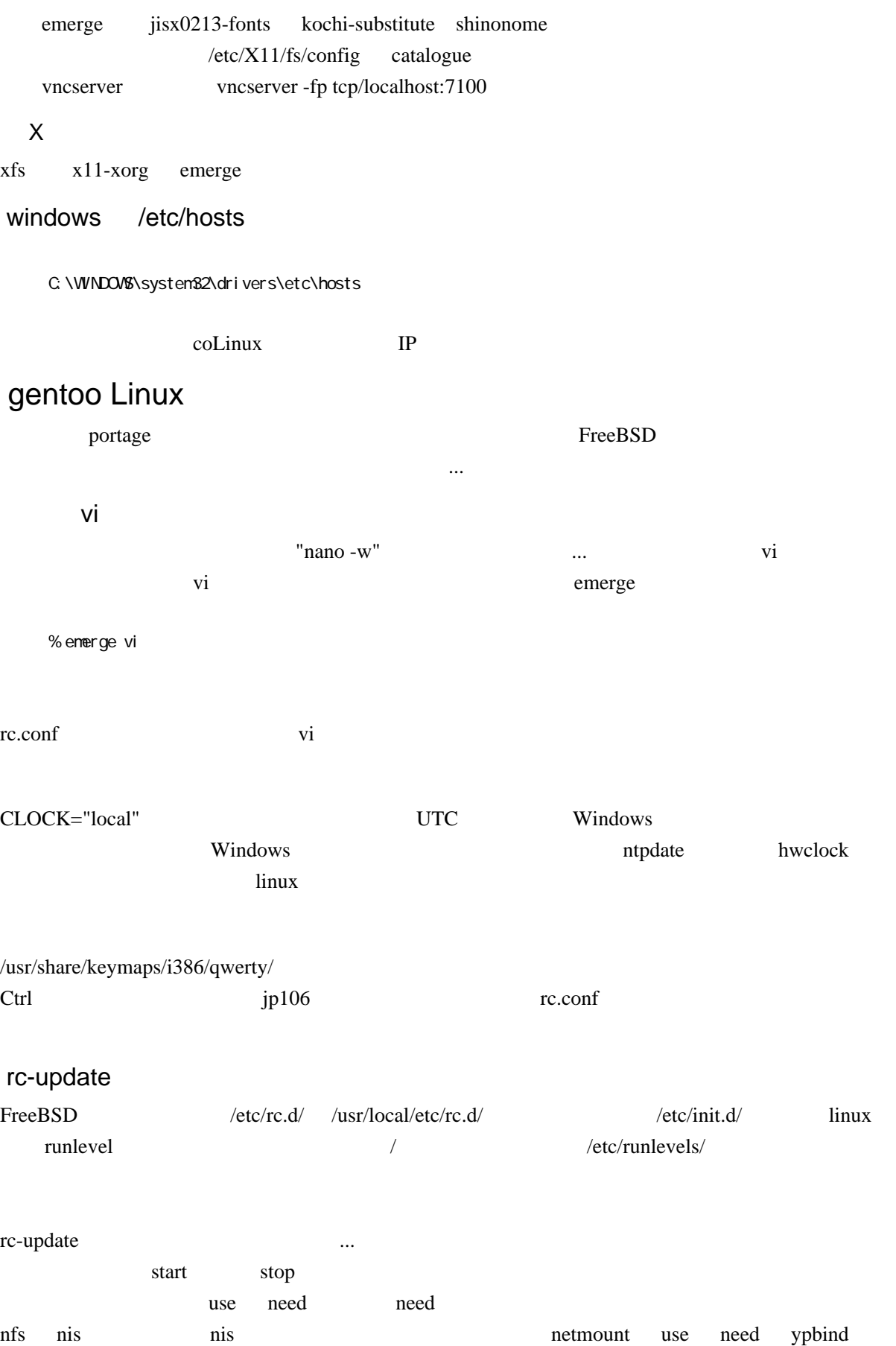

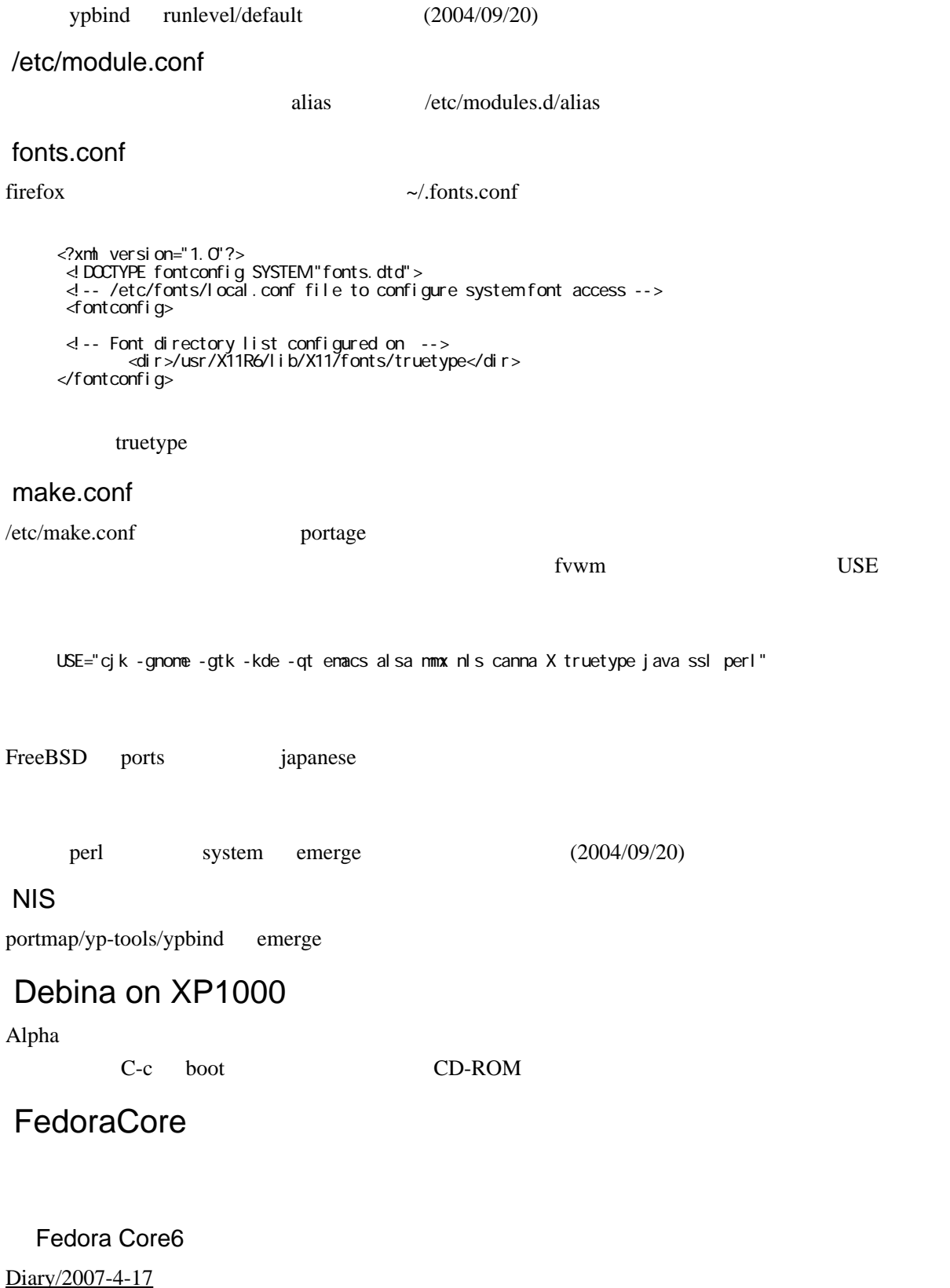

/etc/sysconfig/keyboard

/lib/kbd/keymaps/i386/qwerty/jp106.map.gz

```
 keycode 29 = Caps_Lock
keycode 58 = Control
```
.profile zsh bash

に ... ( ) ... ( ) ... ( ) ... ( ) ... ( ) ... ( ) ... ( ) ... ( ) ... ( ) ... ( )

Linux  $\frac{\sin(\theta)}{\sin(\theta)}$ 

## .bash\_profile

.profile shell

 $\mathop{\rm gdm}\nolimits$ 

 /etc/X11/gdm/PreSession/Default: Registering your session with wtmp and utmp /etc/X11/gdm/PreSession/Default: running: /usr/bin/X11/sessreg -a -w ? /var/log/wtmp -u /var/run/utmp -x "/var/gdm/:0.Xservers" -h "" -l ":0" "miyo" Warning: no access to tty (Bad file descriptor). Thus no job control in this shell. stty: the step is the contract of  $\mathfrak{c}$  in  $\mathfrak{c}$ .

.profile

.bash\_profile .bashrc touch

gdm xdm xdm strategies and the set and the set and the set and the set of the set of the set of the set of the set of the set of the set of the set of the set of the set of the set of the set of the set of the set of the s

yum

/etc/yum.conf